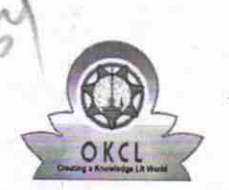

## eVidyalaya Half Yearly Report

Department of School & Mass Education, Govt. of Odisha

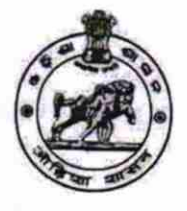

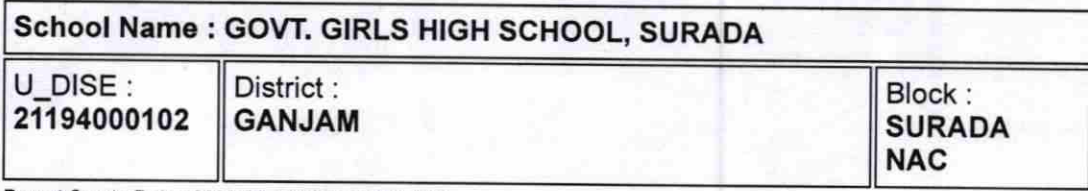

Report Create Oate : 0000-00-00 00:00:OO (20501)

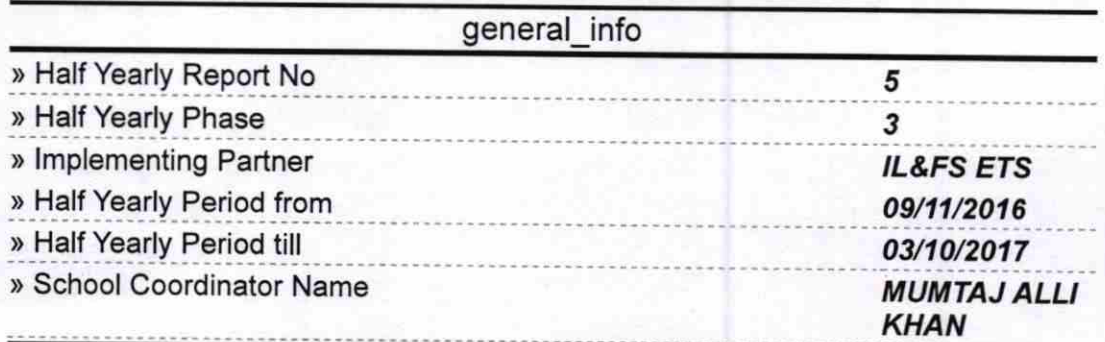

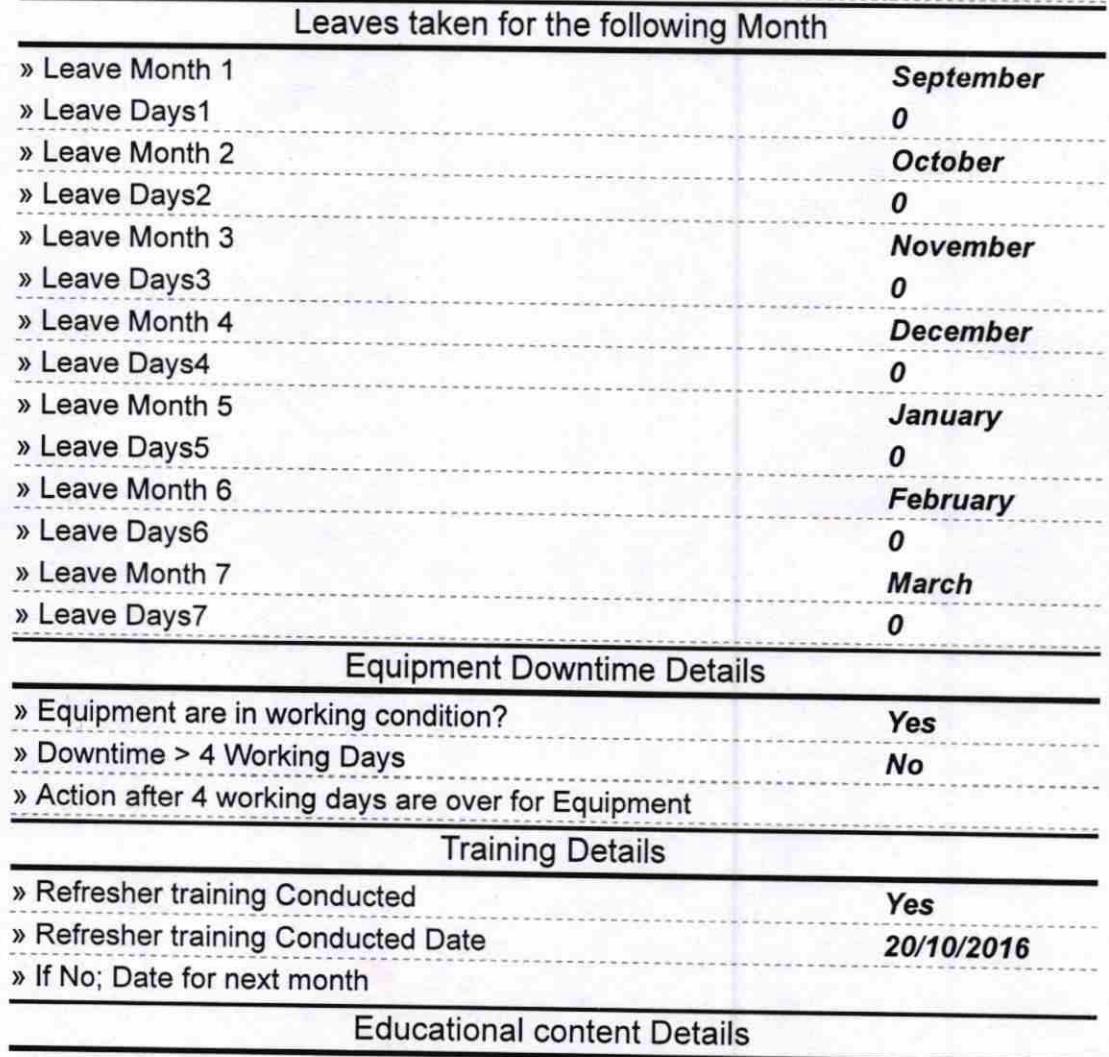

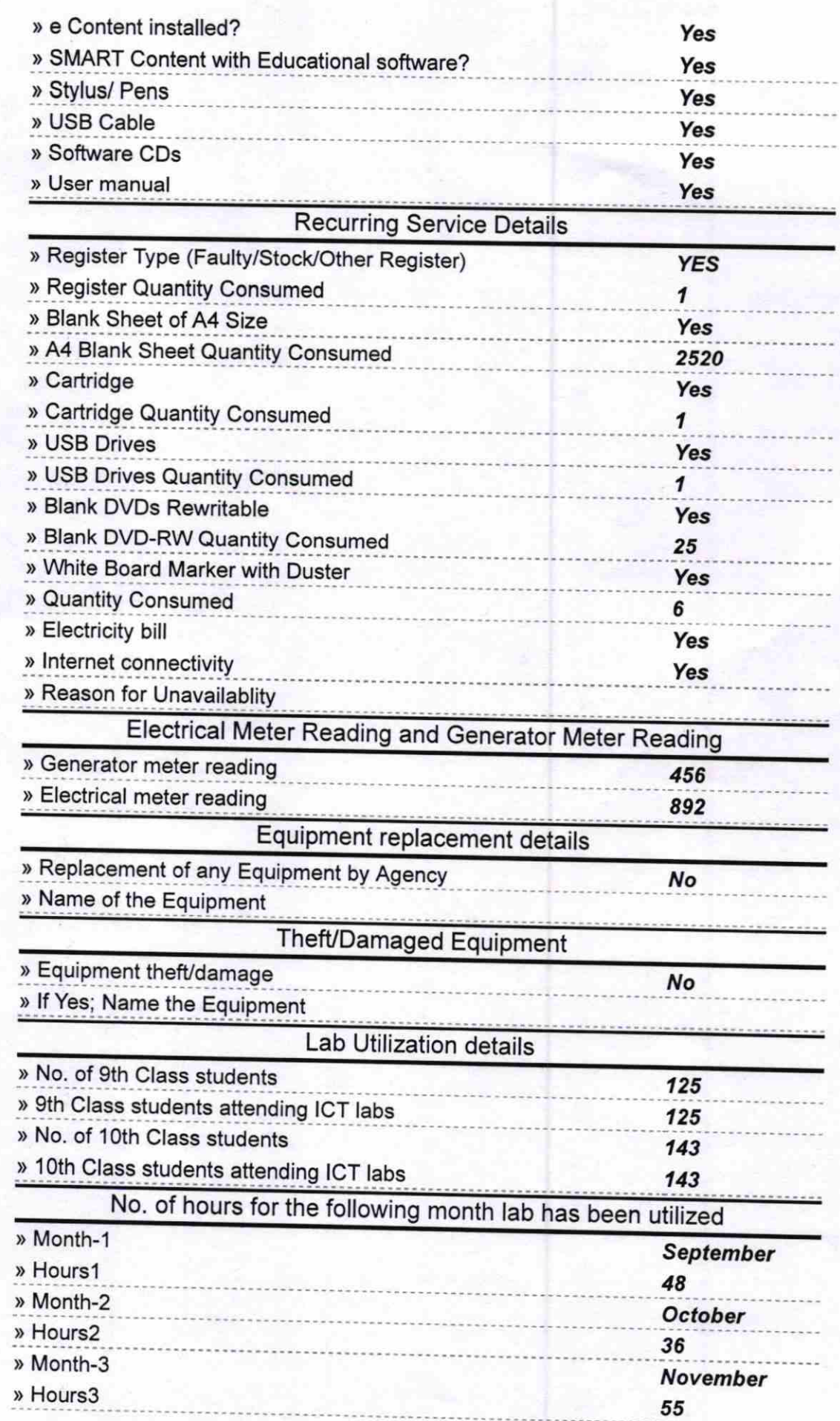

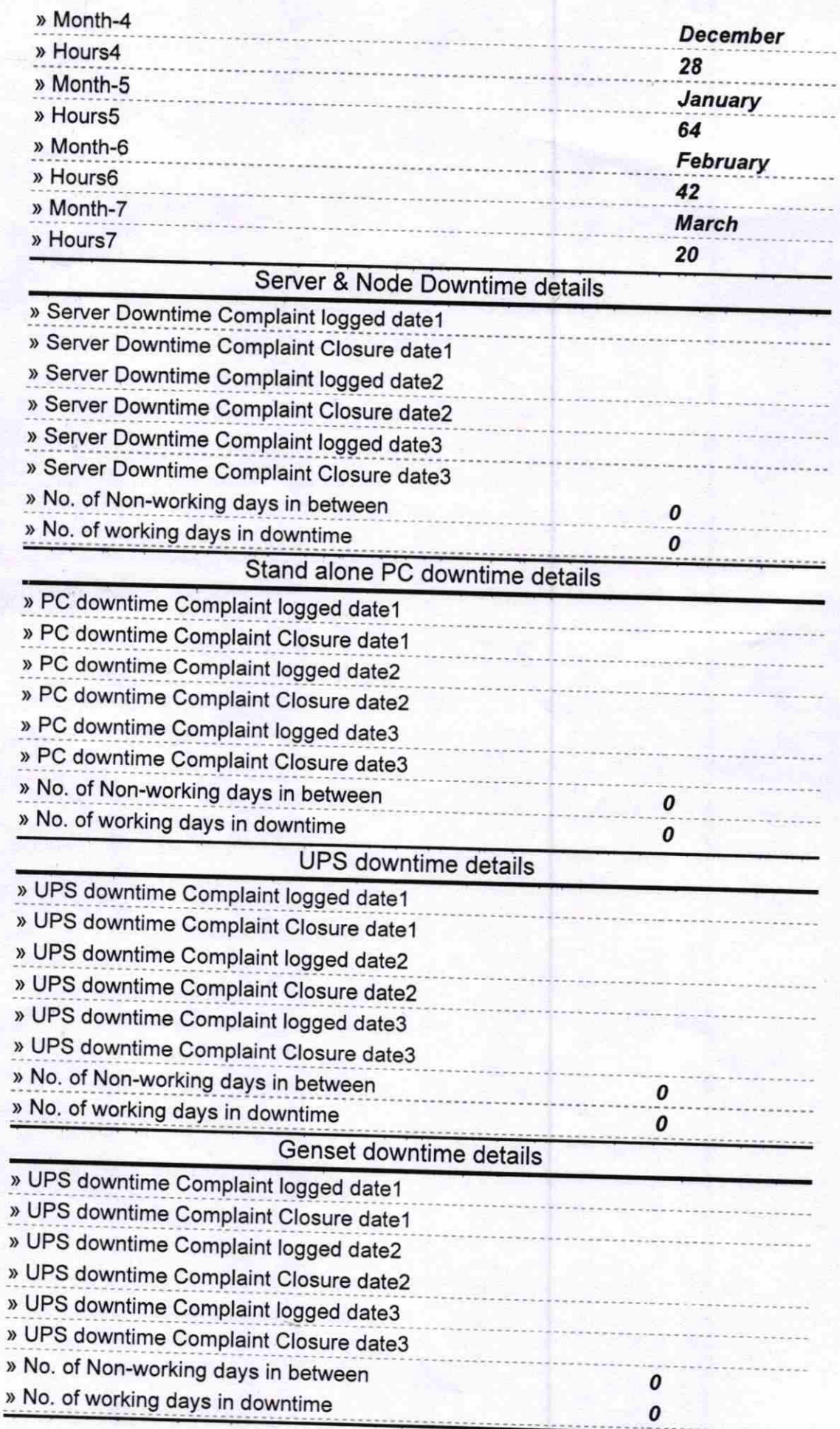

## Integrated Computer Projector downtime details

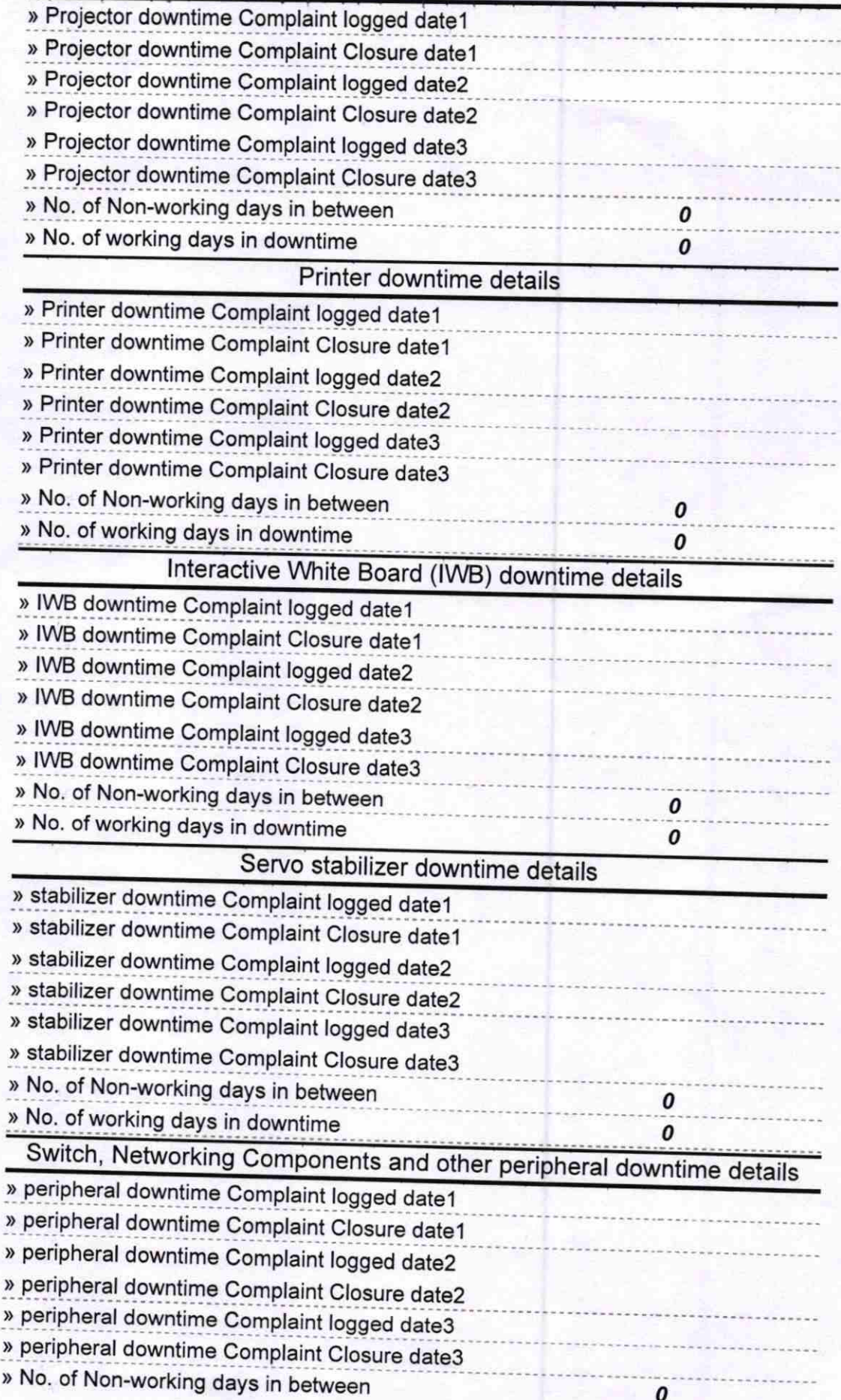

Baccan Caromas Lenda (23.301) Govi Girle High Sañeo